# **RANCANG BANGUN APLIKASI PENCATATAN HASIL PENGUKURAN ARUS / TEGANGAN GARDU DISTRIBUSI DI PLN WILAYAH BABEL**

Diajukan Untuk Memenuhi Persyaratan Guna Meraih Gelar Sarjana S-1

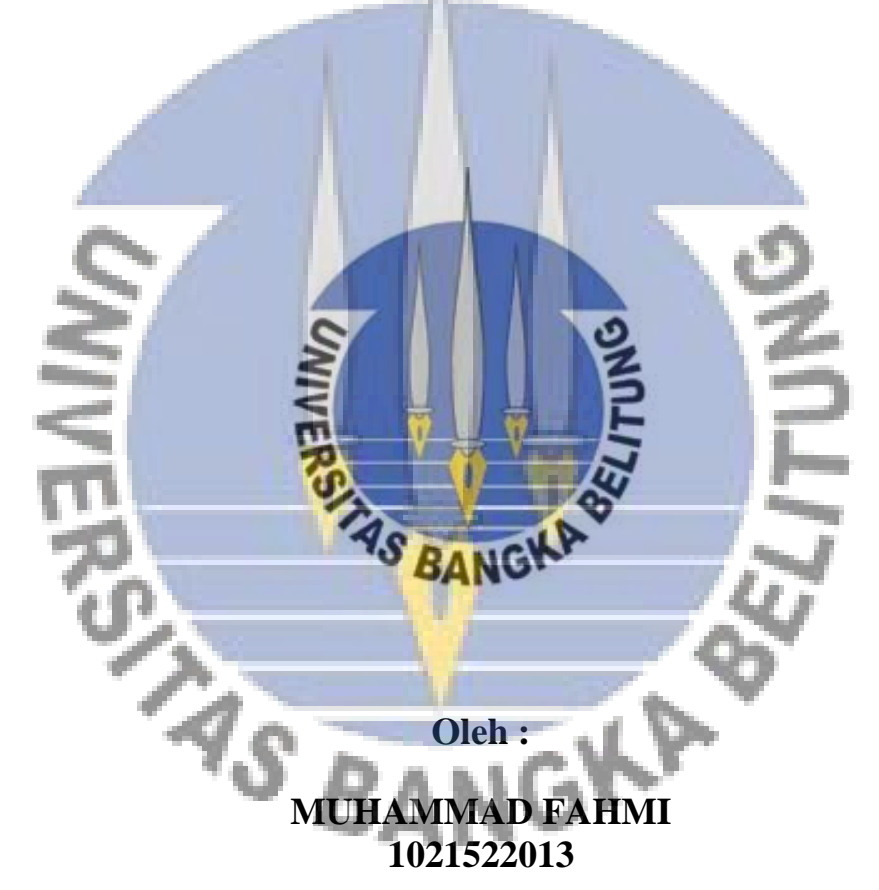

# **JURUSAN TEKNIK ELEKTRO FAKULTAS TEKNIK UNIVERSITAS BANGKA BELITUNG 2017**

# **TUGAS AKHIR**

# **RANCANG BANGUN APLIKASI** PENCATATAN HASIL PENGUKURAN ARUS / TEGANGAN GARDU DISTRIBUSI DI PLN WILAYAH BABEL

Dipersiapkan dan disusun oleh :

**MUHAMMAD FAHMI** 1021522013

Telah dipertahankan di depan Dewan Penguji Tanggal 22 Juli 2017

 $\mathbf{r}$ 

Pembimbing Utama,

Irwan Dinata, S.T., M.T. NIP 1985 03102014 041001

Pembimbing Pendamping,

Ghiri Basuki Putra, S.T., M.T. NIP 1981 07202012 121003

Penguji,

Rika Favoria Gusa, S.T., M.Eng. NIP 198407222014042002

Asmar, S.T., M.Eng.

Penguji,

NP 207608018

# **TUGAS AKHIR**

#### **RANCANG BANGUN APLIKASI** PENCATATAN HASIL PENGUKURAN ARUS / TEGANGAN GARDU DISTRIBUSI DI PLN WILAYAH BABEL

Dipersiapkan dan disusun oleh :

**MUHAMMAD FAHMI** 1021522013

Telah dipertahankan di depan Dewan Penguji Tanggal 22 Juli 2017

Pembimbing Utama,

Irwan Dinata, S.T., M.T.<br>NIP 1985 03102014 041001

Pembimbing Pendamping,

Ghiri Basuki Putra, S.T., M.T. NIP 1981 07202012 121003

Mengetahui,<br>Ketua Jurusan Teknik Elektro, Irwan Dinata, S.T., M.T. NIP 198503102014 041001

Saya yang bertanda tangan di bawah ini :

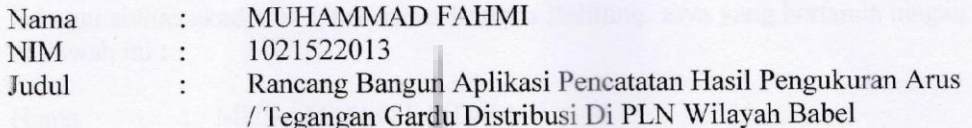

Menyatakan dengan ini, bahwa tugas akhir saya merupakan karya ilmiah saya didampingi tim pembimbing dan bukan hasil dari sendiri yang penjiplakan/plagiat. Apabila nantinya ditemukan adanya unsur penjiplakan di dalam karya tugas akhir saya ini, maka saya bersedia untuk menerima sanksi akademik dari Universitas Bangka Belitung sesuai ketentuan dan peraturan yang berlaku.

Demikian pernyataan ini saya buat dalam keadaan sehat, sadar tanpa ada tekanan dan paksaan dari siapapun.

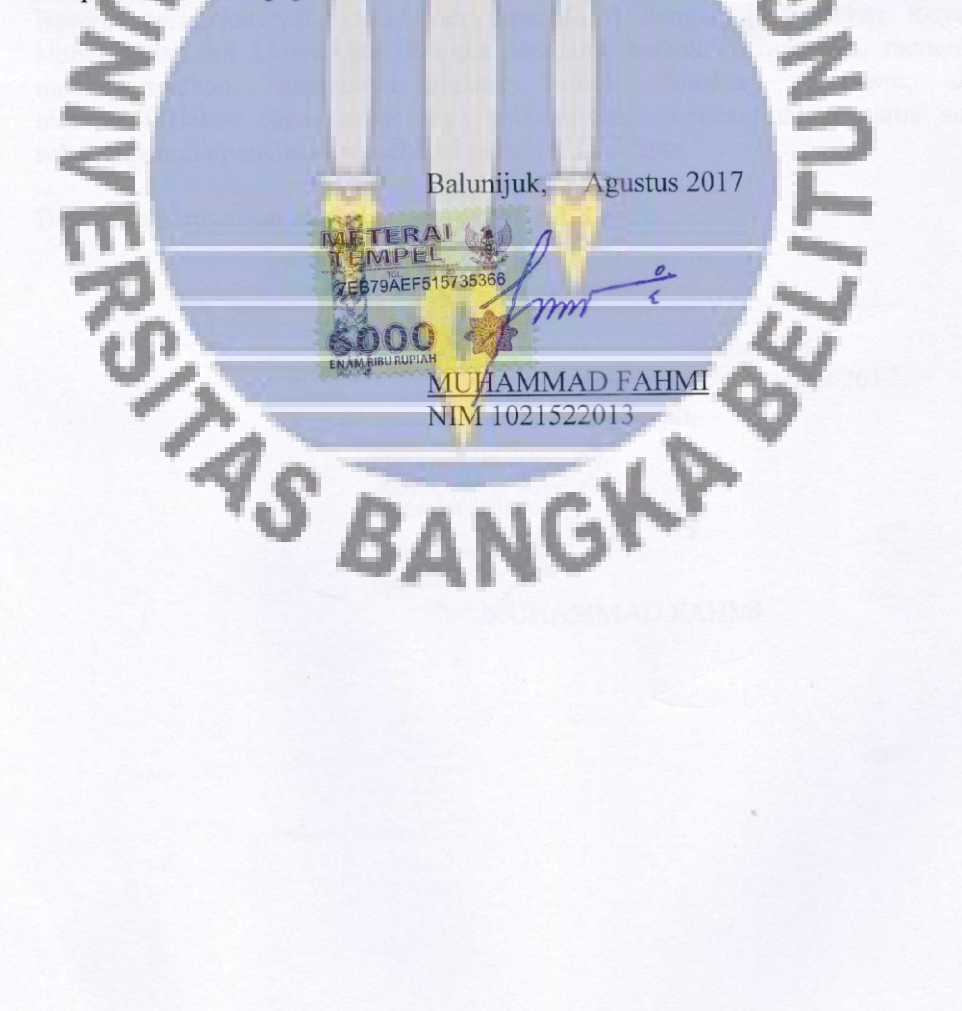

#### HALAMAN PERNYATAAN PERSETUJUAN PUBLIKASI

Sebagai sivitas akademik Universitas Bangka Belitung, saya yang bertanda tangan di bawah ini :

g.

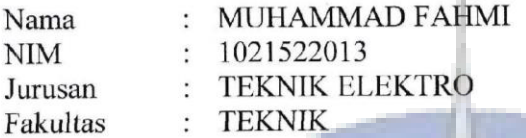

demi pengembangan ilmu pengetahuan, menyetujui untuk memberikan kepada Universitas Bangka Belitung Hak Bebas Royalti Noneksklusif (Non-exclusive Rovalti-Free Right) atas tugas akhir saya yang berjudul: RANCANG BANGUN APLIKASI PENCATATAN HASIL PENGUKURAN ARUS / TEGANGAN GARDU DISTRIBUSI DI PLN WILAYAH BABEL Beserta perangkat yang ada (jika diperlukan) dengan Hak Bebas Royalti

Noneksklusif ini Universitas Bangka Belitung berhak menyimpan, mengalih mengelola dalam bentuk database, merawat, dan media/formatkan. mempublikasikan tugas akhir saya selama tetap mencantumkan nama saya sebagai penulis/pencipta dan sebagai pemilik Hak Cipta.

Demikian pernyataan ini saya buat dengan sebenarnya. **CRYS** : Balunijuk Dibuat di Pada tanggal **Agustus 2017**  $\bullet$ Yang menyatakan, EF51573537 **MUHAMMAD FAHMI** 

# **INTISARI**

Pencatatan hasil pengukuran arus/tegangan gardu distribusi di PLN Wilayah Babel selama ini masih menggunakan formulir isian yang ditulis tangan. Salah satu teknologi yang dapat meningkatkan kemudahan pencatatan adalah dengan aplikasi berbasis *web*. Penggunaan telepon genggam untuk mengakses situs internet menarik untuk dimanfaatkan dalam pencatatan hasil pengukuran arus / tegangan gardu distribusi yang selama ini masih dilakukan menggunakan buku catatan.Rancang bangun aplikasi pencatatan hasil pengukuran arus/tegangan gardu distribusi di PLN Wilayah Babel ini dirancang dengan menggunakan perangkat keras berupa komputer dengan sistem operasi windows, dan perangkat lunak seperti *sublime text, heidiSQL* dan *XAMPP*. Hasil yang telah dicapai adalah petugas dapat memasukkan data pengukuran melalui telepon genggam, selanjutnya melalui internet dapat dikonfirmasi oleh Supervisor dan dicetak Petugas Administrasi untuk proses selanjutnya. Dari hasil kuisioner pengujian pemakaian oleh 21 (dua puluh satu) petugas, diperoleh hasil 23,8% pengguna sangat setuju, 68,5% setuju, 7,4% kurang setuju dan 0% tidak setuju. Meskipun aplikasi ini belum sempurna, diharapkan fungsi pencatatan yang telah berjalan dapat dimanfaatkan dan dikembangkan menjadi lebih baik.

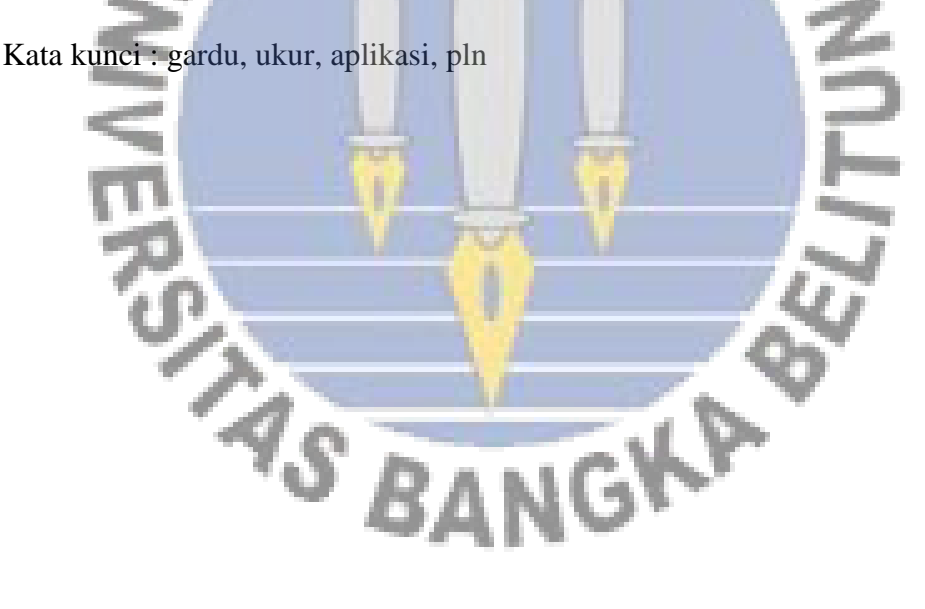

#### *ABSTRACT*

*Writing of the results of currents / voltages measurement in the PLN Wilayah Babel has been using a hand-written form. One of the technologies that can improve the ease of recording is with web-based applications. The use of mobile phones to access internet sites is interesting to use in recording the results of currents / voltages measurements which was using notebook. Design of the recording application. The results of currents / voltages measurements in the PLN Wilayah Babel is designed using hardware such as computer with windows OS, and software such as sublime text, heidiSQL and XAMPP.The result that has been achieved is the officer can enter the measurement data via mobile phone, then through the internet can be confirmed by Supervisor and Administration Officer instructions for further process. From the results of questionnaire usage testing by 21 (twenty one) officers, obtained results 23.8% of users strongly agree, 68.5% agree, 7.4% less agree and 0% disagree. Although this application is not perfect yet, it is expected that the recording function that has been running can be utilized and developed for the better.*

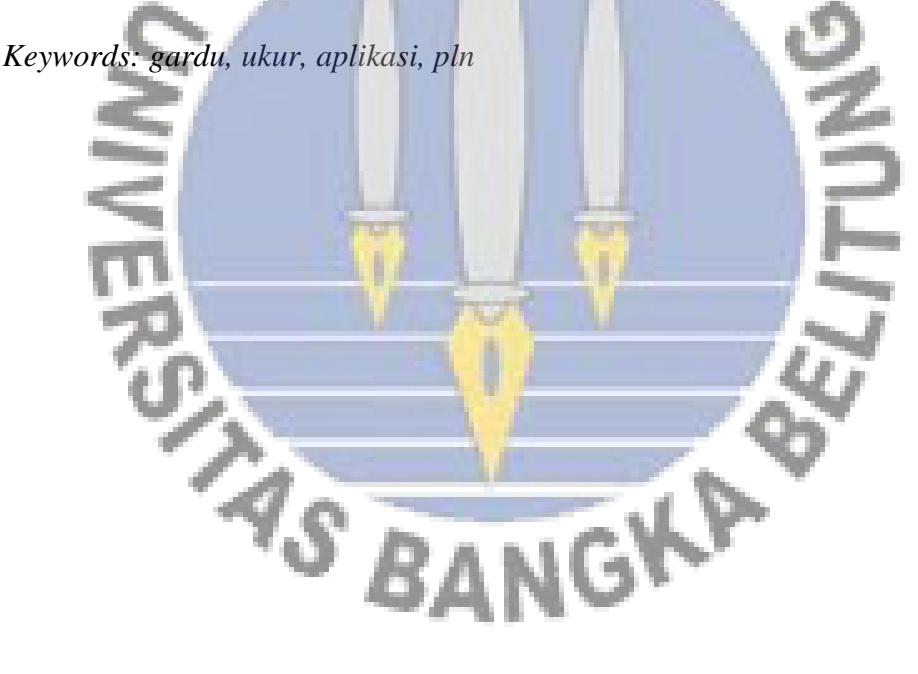

# **HALAMAN PERSEMBAHAN**

Puji syukur kepada Allah SWT atas rahmat dan karuniaNya sehingga penulis dapat menyelesaikan Tugas Akhir ini. Penulis menyampaikan ucapan terima kasih yang sebesar-besarnya kepada :

- 1. Bapak Wahri Sunanda, S.T., M.Eng. selaku Dekan Fakultas Teknik Universitas Bangka Belitung sekaligus Dosen Pembimbing Akademik.
- 2. Bapak Irwan Dinata, S.T., MT selaku Ketua Jurusan Teknik Elektro sekaligus Dosen Pembimbing Tugas Akhir.
- 3. Bapak Ghiri Basuki Putra, S.T., M.T. selaku Dosen Pembimbing Tugas Akhir.
- 4. Seluruh Dosen dan Staf Jurusan Teknik Elektro Fakultas Teknik yang telah memberikan bantuan baik secara langsung maupun tidak langsung selama penyusunan tugas akhir ini.
- 5. Rekan-rekan yang telah mendukung selesainya tugas akhir Ini.

**RANGES** 

6. Semua pihak yang telah membantu penyelesaian tugas akhir ini yang tidak dapat penulis sebutkan satu persatu.

# **KATA PENGANTAR**

Dengan memanjatkan puji syukur kehadirat Allah SWT atas limpahan rahmat dan hidayahNya sehingga peneliti dapat menyelesaikan tugas akhir yang berjudul:

RANCANG BANGUN APLIKASI PENCATATAN HASIL PENGUKURAN ARUS / TEGANGAN GARDU DISTRIBUSI DI PLN WILAYAH BABEL

Penulis menyadari sepenuhnya bahwa dalam penulisan tugas akhir ini masih banyak kekurangan dan keterbatasan. Oleh karena itu penulis mengharapkan saran yang membangun agar tulisan ini bermanfaat bagi perkembangan ilmu pengetahuan kedepan.

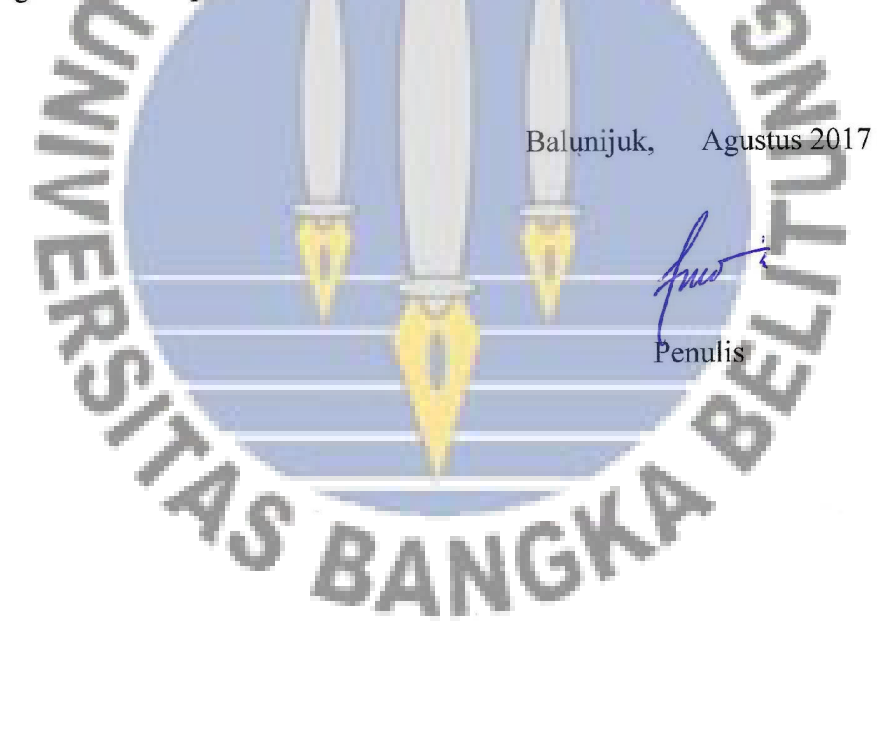

# **DAFTAR ISI**

#### Halaman

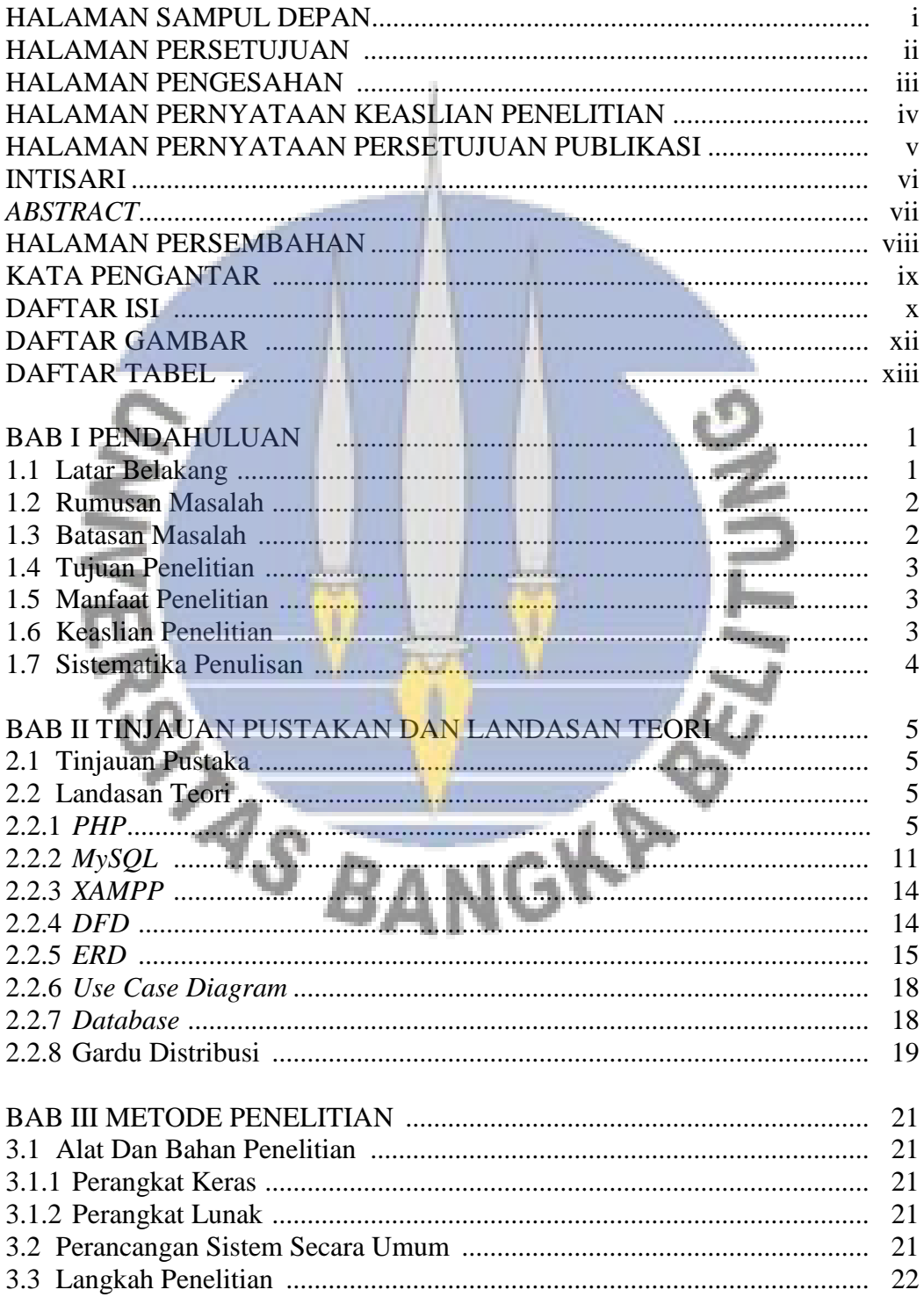

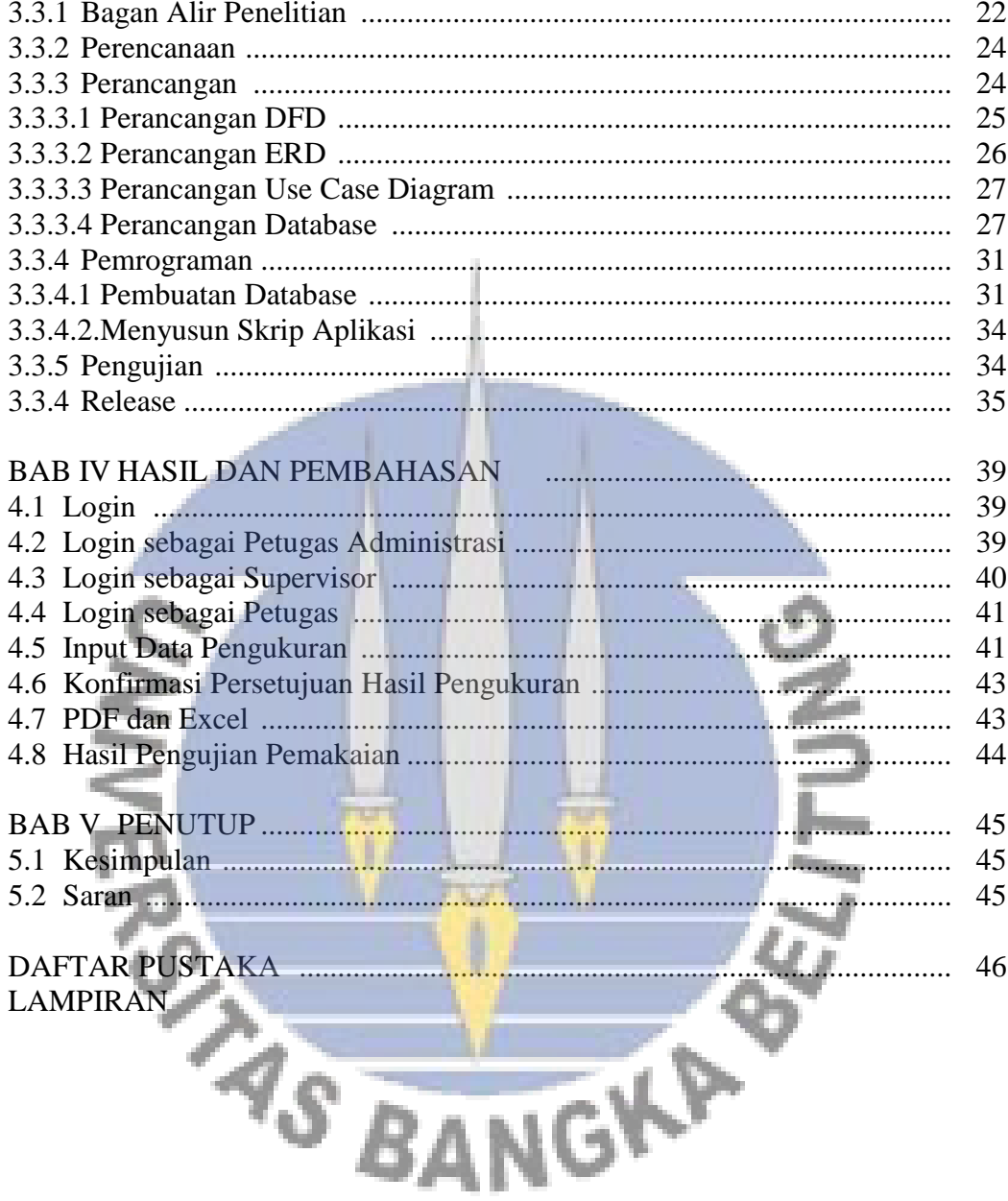

# **DAFTAR GAMBAR**

#### **Halaman**

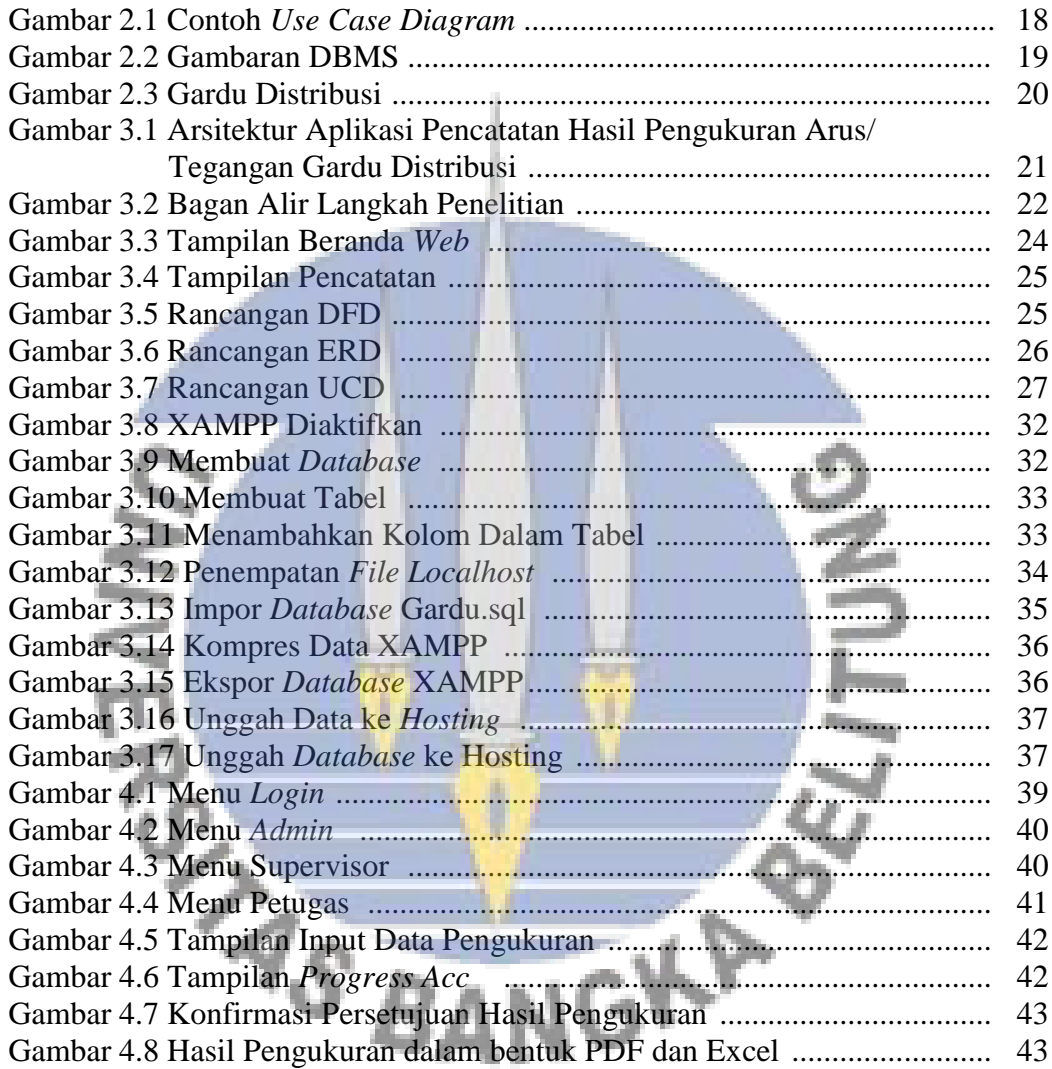

# **DAFTAR TABEL**

#### Halaman

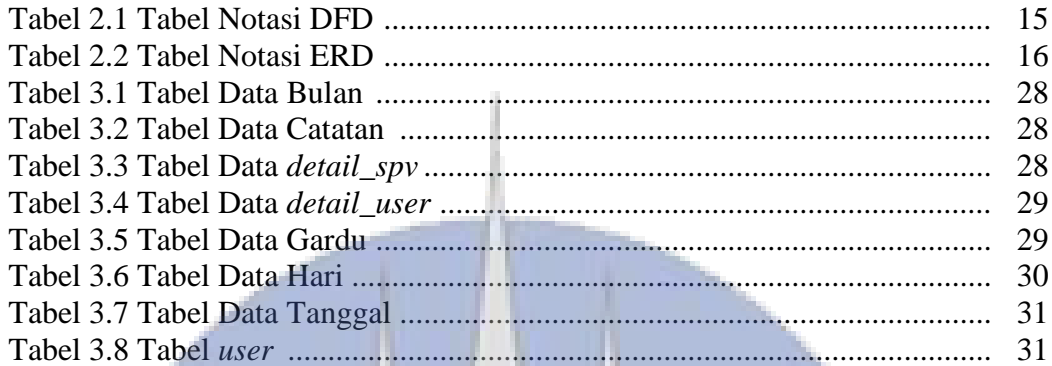

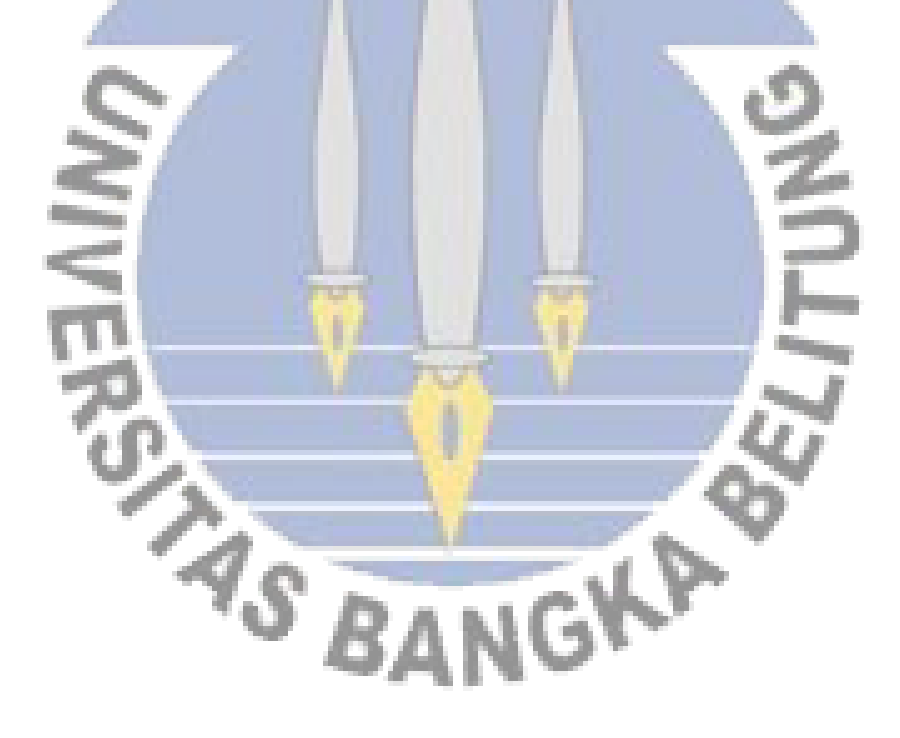